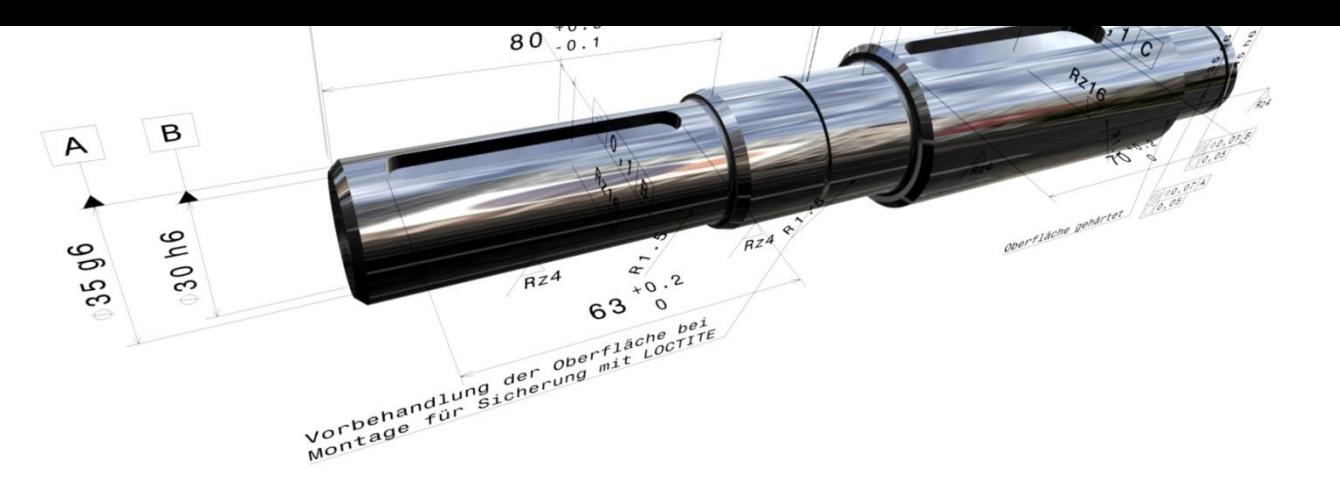

# **CATIA 3D Master**

Webinar

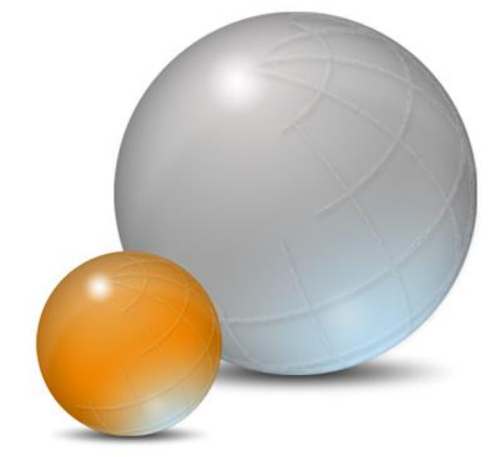

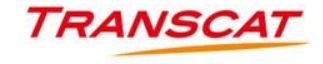

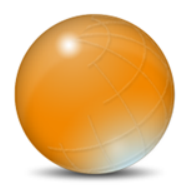

### **3D Master – Eine Chance?**

- Vermeidung von Fehlerquellen  $\bullet$
- Optimierung des Entwicklungsprozess
- Reduzierung der Entwicklungszeit
- Nutzung erweiterter Technologien

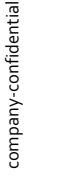

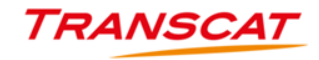

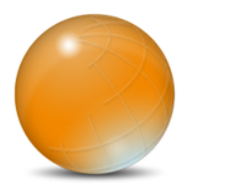

#### **Inhalt**

#### Der Produktentstehungsprozess

Wir beleuchten an einem Beispiel den gängigen Prozess mit seinen Nachteilen

#### Inhalte 2D Master

Aufgliederung der Inhalte des 2D Master zur Abbildung im 3D Master

#### CATIA und 3D Master

Abbildungsmöglichkeiten der 3D Master Philosophie am Beispiel CATIA

Verwendung von 3D Master

- Anregungen und Beispiele für die Verwendung von 3D Master im Prozess
- Zusammenfassung

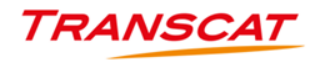

# Der Produktenstehungsprozess

Gängiges Vorgehen bei der Produktentwicklung und die Probleme

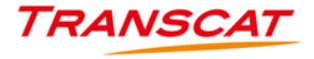

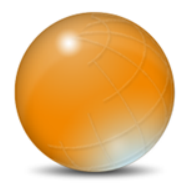

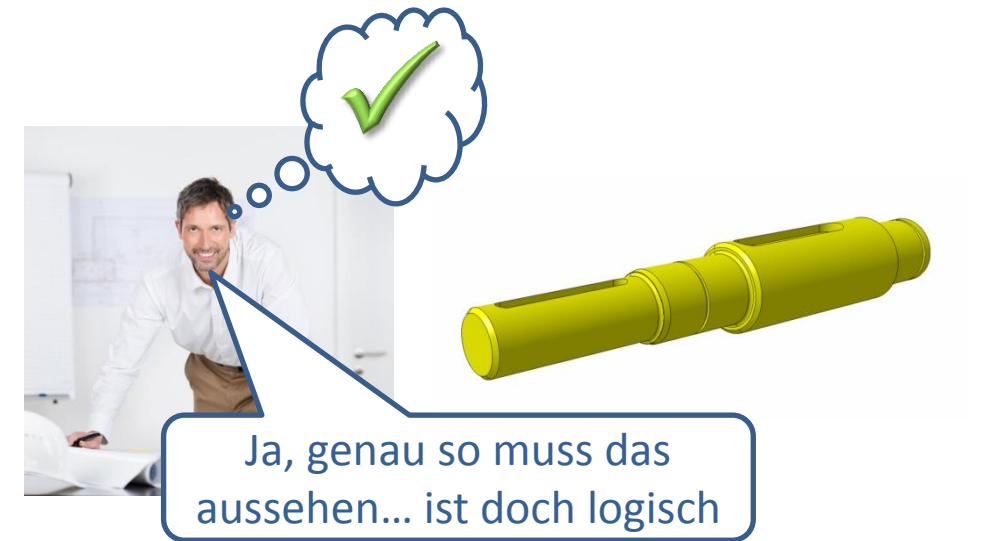

Entwicklungsphase

company-confidential company-confidential

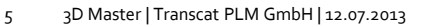

**C** Kennt den Einsatzzweck, Funktion und Konstruktionsdetails

Macht sich bereits während der  $\bullet$ 

Entwicklung Gedanken über

nötige Eigenschaften

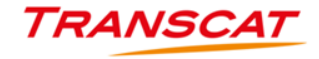

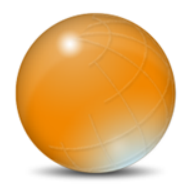

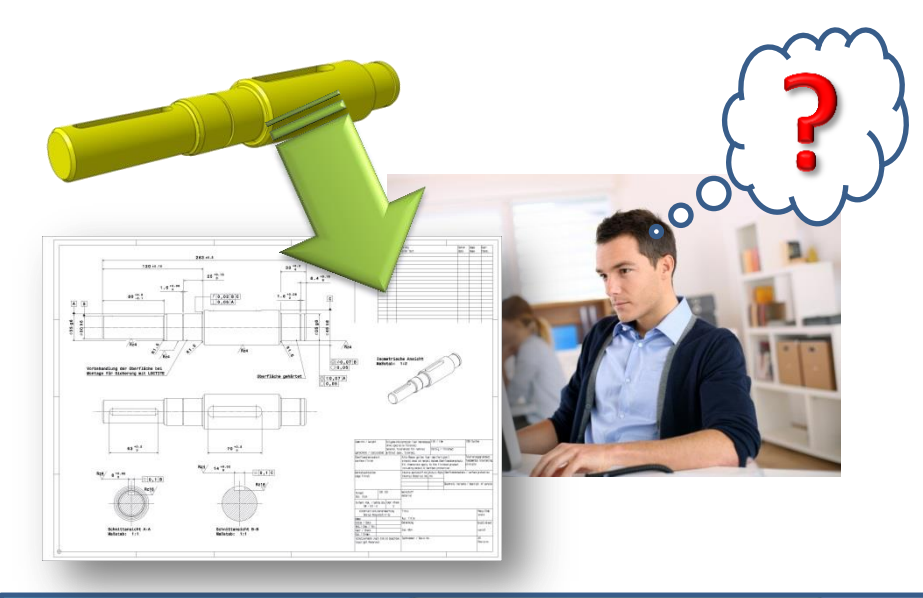

Entwicklungsphase Zeichnungserstellung

- Muss die Funktion erkennen  $\bullet$
- Kennt die Anforderungen nicht im Detail
- Muss Informationsgehalt auf 2D  $\bullet$ reduzieren
- Hat Interpretationsspielraum

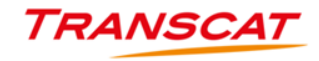

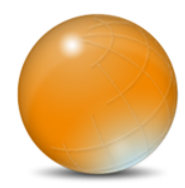

- Muss 2 Informationsquellen zusammenführen
- Muss fehlende Informationen eigenmächtig ergänzen
- Hat Interpretationsspielraum

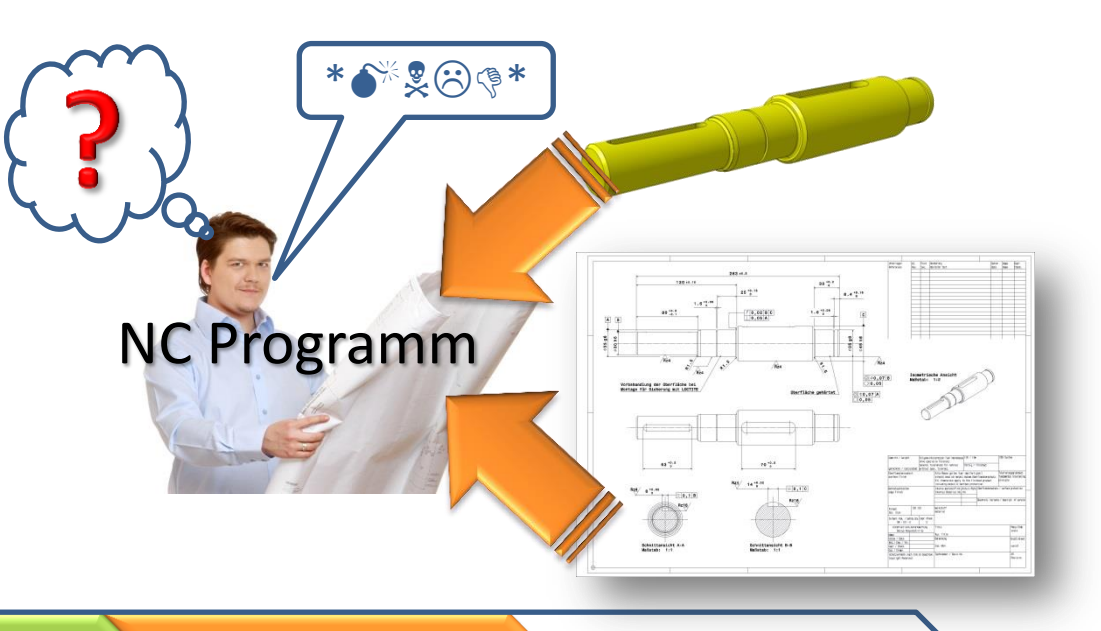

Entwicklungsphase Zeichnungserstellung Arbeitsvorbereitung

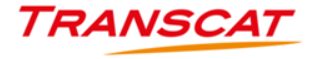

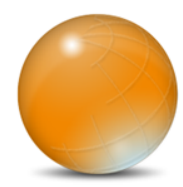

Muss sich auf die vorhandenen

Daten verlassen

- Muss 3D Messdaten mit 2D Zeichnung abgleichen
- Hat Interpretationsspielraum

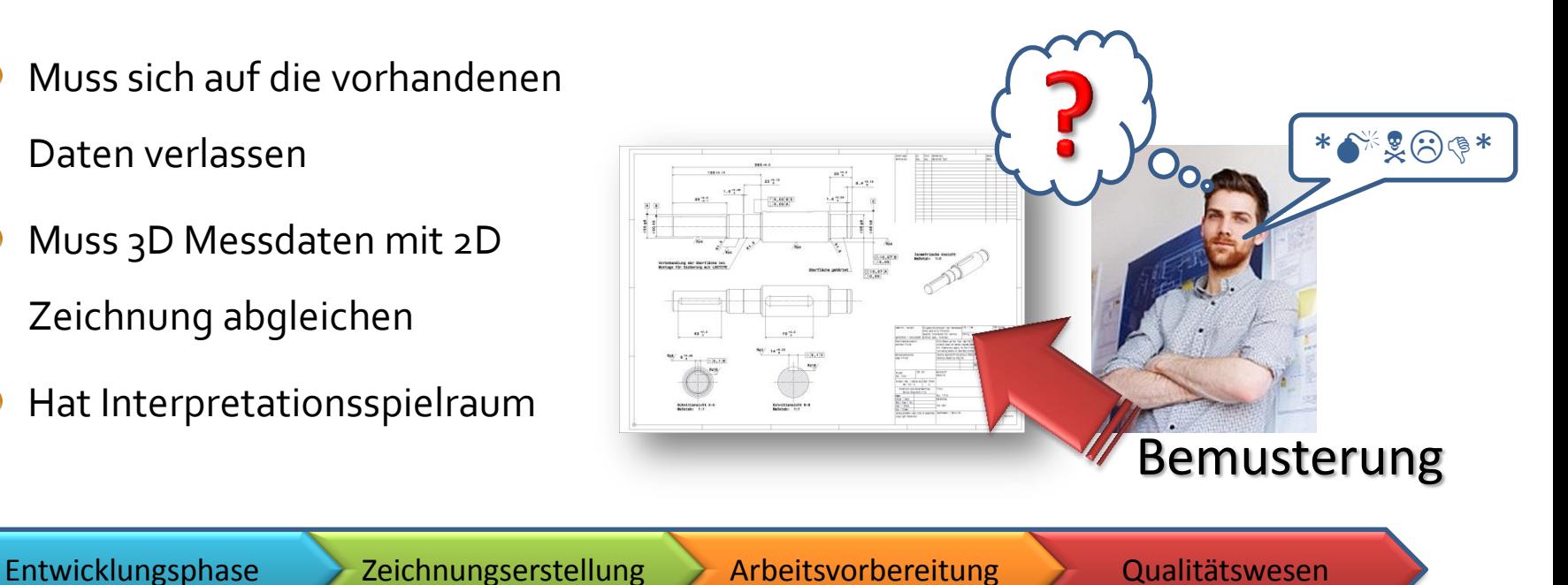

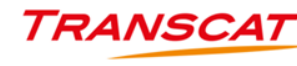

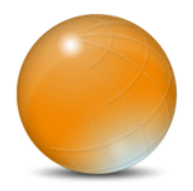

#### **Lösung 3D Master**

- Aufgabe 3D Master:
	- Erfassung und Dokumentation der Anforderungen während des Entstehungsprozess
	- Vereinheitlichung der Sicht auf ein Produkt und seine Funktion durch Reduzierung der Anzahl von Informationsquellen
	- Erweiterung der Informationsbereitstellung für nachfolgende Prozesse
	- Ausschalten von Interpretationsspielraum und Fehlinterpretationen

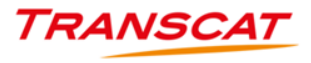

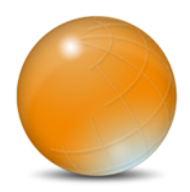

#### **Lösung 3D Master**

263:0.5

 $130 \pm 0.15$ 

 $8\frac{10}{8}$   $\frac{10}{9}$  + 0.5

Vorbehandlung der oberflacht<br>Vorbehandlung der ung mit Lo

 $\boxed{B}$  $\sqrt{A}$ 

 $508$ 

Gemeinsame Sicht auf eine Informationsquelle mit allen benötigten

Informationen

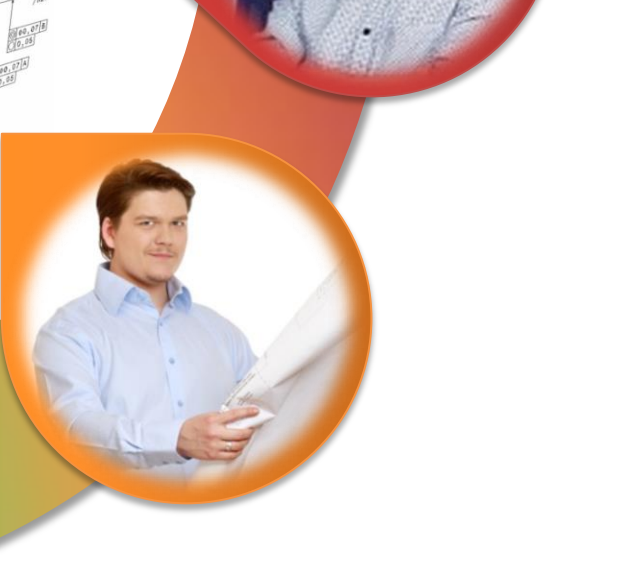

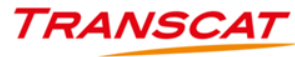

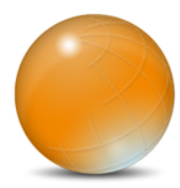

### **Entwicklungsprozess mit 2D Master**

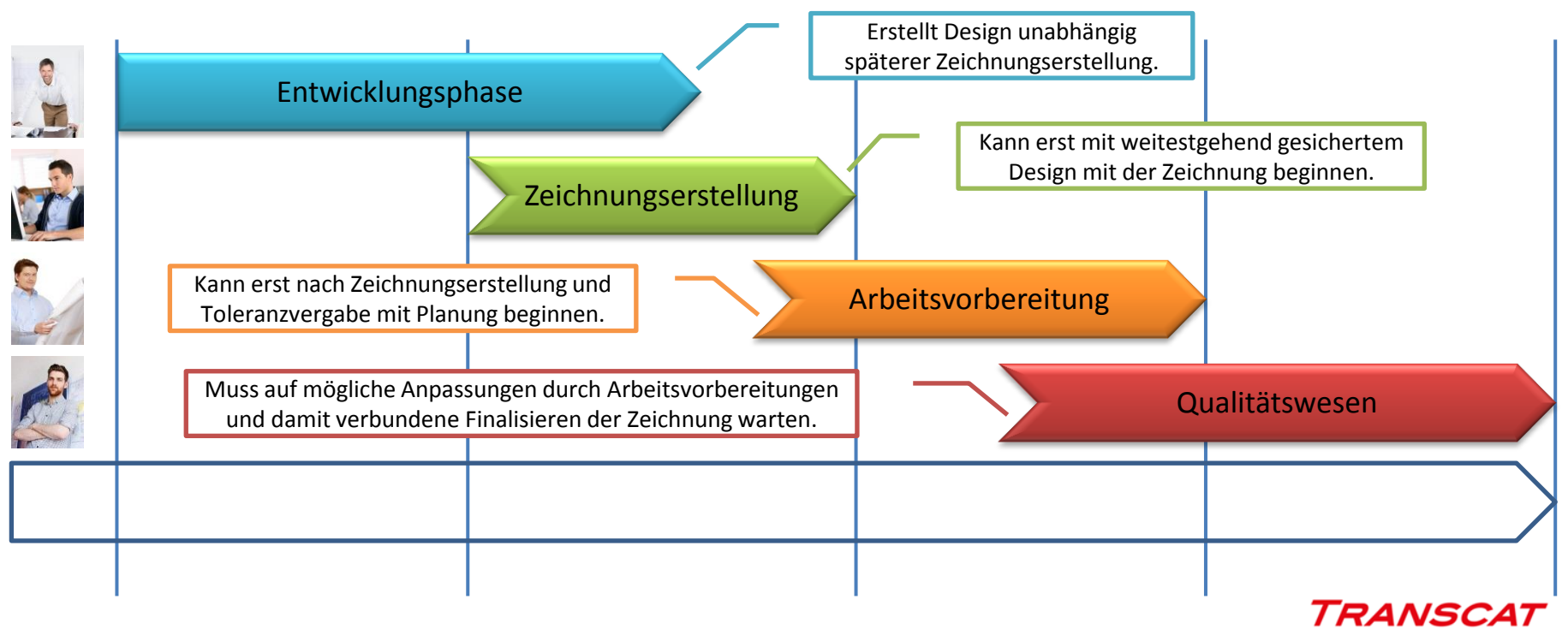

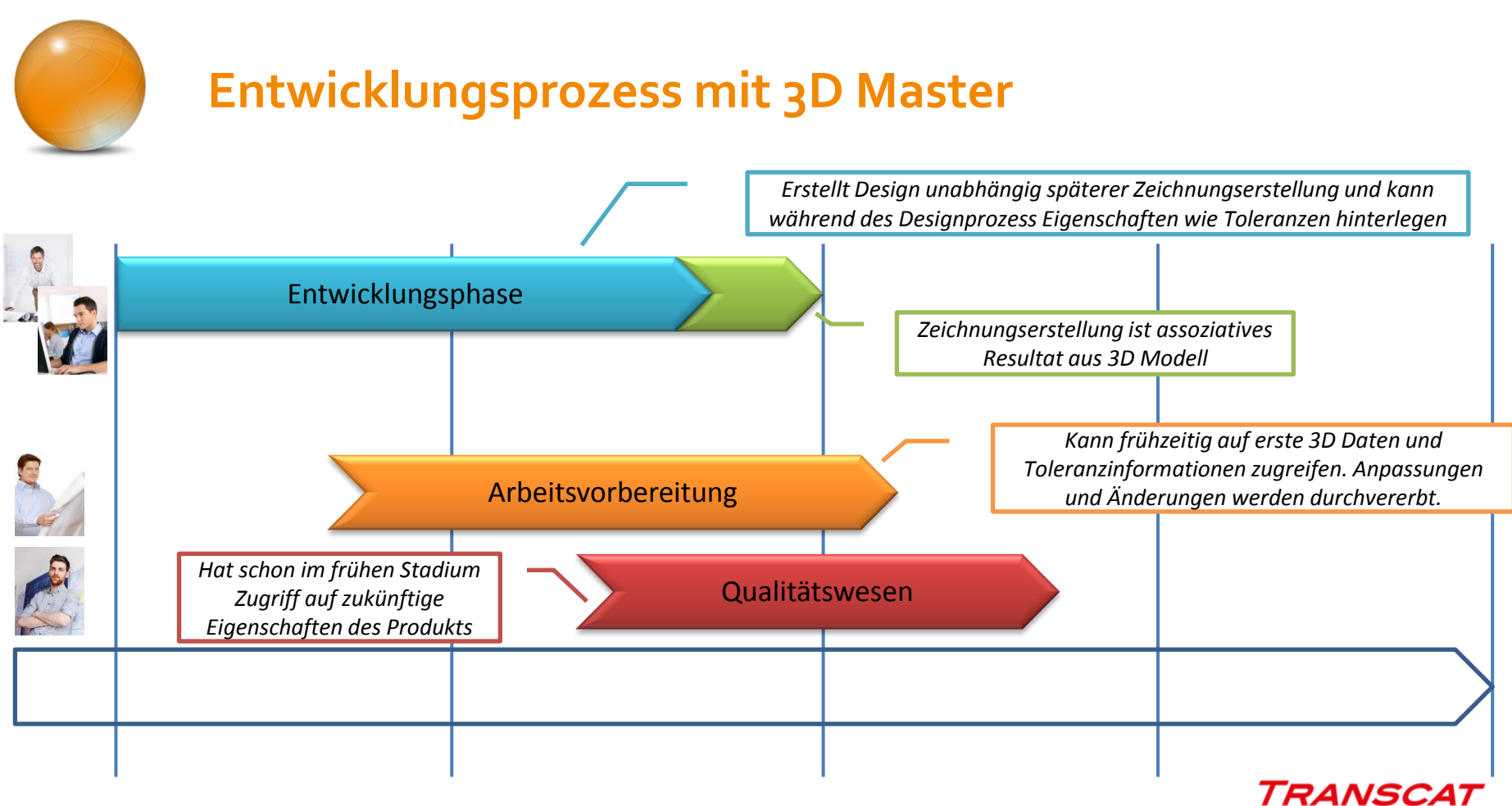

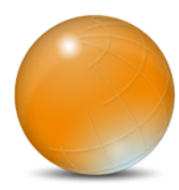

# **Vergleich Änderungsmanagement 2D und 3D Master**

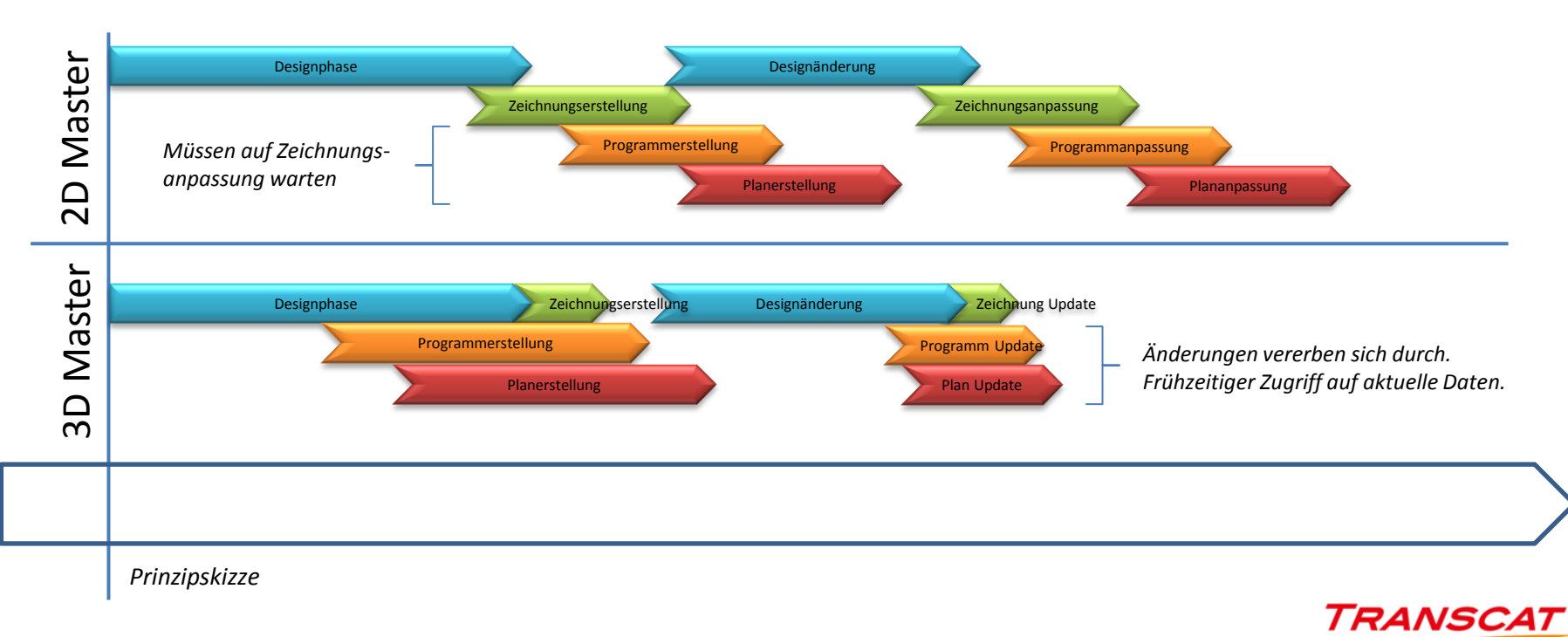

Analyse des 2D Master und Möglichkeiten zur Umsetzung in 3D Master

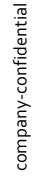

14 3D Master | Transcat PLM GmbH | 12.07.2013

**TRANSCAT** 

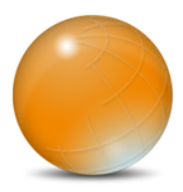

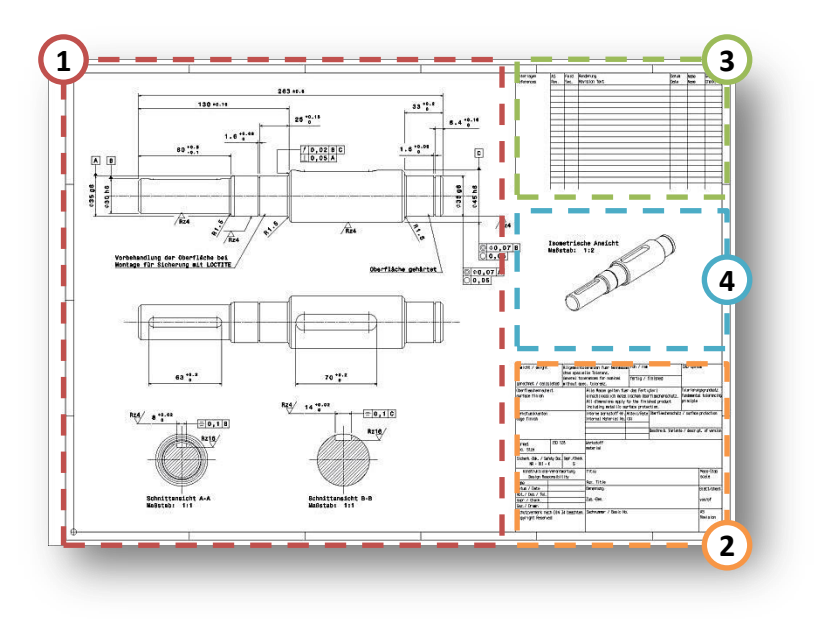

Produkt-, Bauteil- und/oder

Geometriedefinition

- Metadaten
- Änderungsmanagement  $\bullet$
- Unterstützungsinformationen
- (ZSB > Stücklisteninformationen)

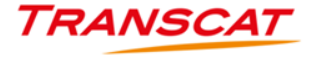

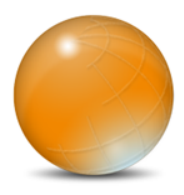

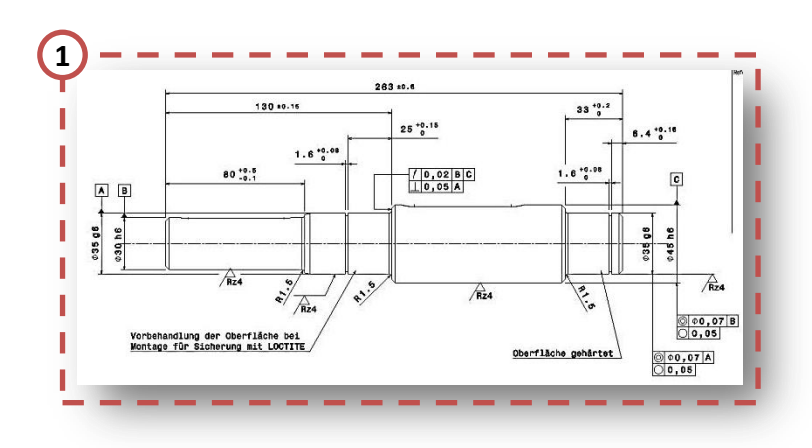

#### Geometriedefinition

- Geometrieprojektionen / Ansichten
- Maße / Maßketten / Kontrollmaße
- Maßtoleranzen / Formtoleranzen / Lagetoleranzen
- Oberflächenangaben / Bearbeitungsangaben  $\bigcirc$
- Fertigungszusatzangaben  $\bigcirc$
- Normangaben / Herstellerangaben  $\bigcirc$
- Zusammenbauinformationen / BOM
- $\ldots$  USW.

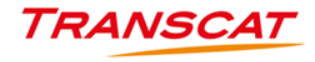

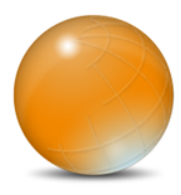

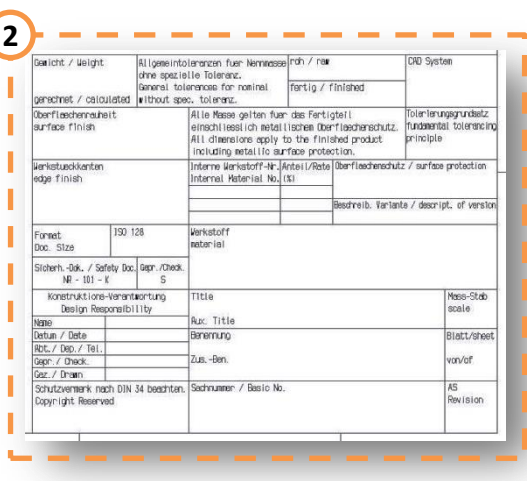

#### Metadaten

- Erzeugungsinformationen (Name, Datum, Prüfung, System, Datenbank, …)
- Handling-Informationen (Benennung, Sachnummer, Projektzuordnung, …)
- Herkunftsinformationen (Rohteilzuordnung)
- Eigenschaftsangaben (Material, Gewicht, …)
- Allgemeingültige Angaben (Allgemeintoleranzen, Oberflächenbeschaffenheit, Nachbehandlung, …)
- Zeichnungsinformationen (Maßstab, Blattanzahl, Blattformat, Projektionsrichtung, …)
- … usw.

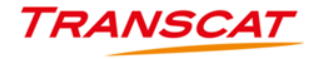

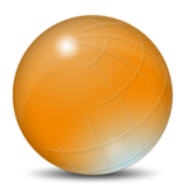

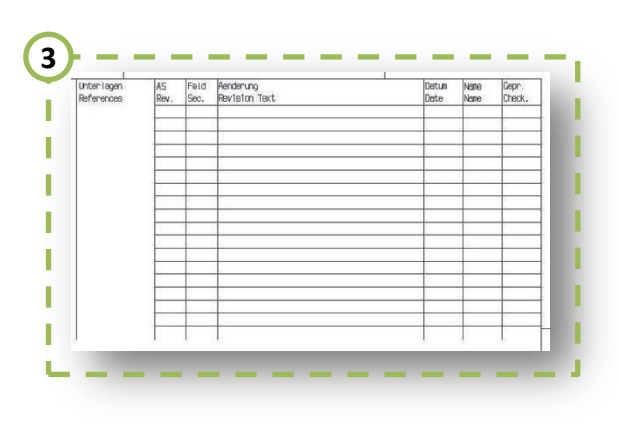

- Änderungsmanagement
	- Revisionierung / Indexierung  $\bigcirc$
	- Änderungsbeschreibungen  $\bigcirc$
	- Geometriezuordnung  $\bigodot$
	- Erzeugungsinformationen (Name, Datum, …)
	- Verweise auf Änderungsanforderungen
	- $\bigcirc$  $\ldots$  USW.

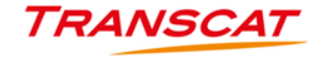

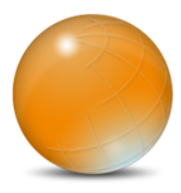

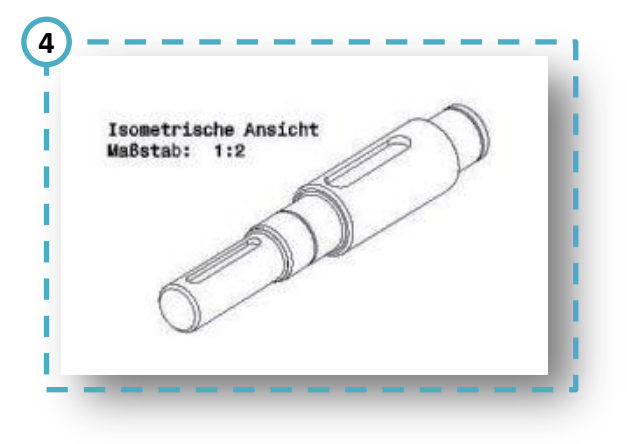

- Unterstützungsinformationen  $\bullet$ 
	- Visualisierungen  $\bigcirc$
	- Zusammenbau- und Montageanleitungen
	- Explosionsansichten  $\bigcirc$
	- Prozessbeschreibungen  $\bigcirc$
	- Kundenbeschriftungen  $\bigcirc$
	- Dokumentationsfelder / Stempelfelder
	- … usw.  $\bigcirc$

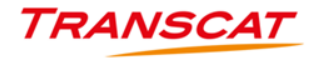

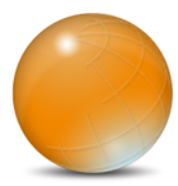

## **Herausforderung 2D Master auf 3D Master**

#### Geometriedefinition

- Geometrieprojektionen / Ansichten
- Maße / Maßketten / Kontrollmaße
- Maßtoleranzen / Formtoleranzen / Lagetoleranzen

Visualisierungen<br>Zusammenbau- und Montageanleitungen

 $\rightarrow$ 

Dokumentationsfelder / Stempelfelder

- Oberflächenangaben / Bearbeitungsangaben
- Fertigungszusatzangaben

Unterstützungsinformationen Visualisierungen

> Explosionsansichten Prozessbeschreibungen Kundenbeschriftungen

… usw.

- Normangaben / Herstellerangaben
- Zusammenbauinformationen / BOM
- … usw.

#### Metadaten

- Erzeugungsinformationen (Name, Datum, Prüfung, System, Datenbank, …)
- Handling-Informationen (Benennung, Sachnummer, Projektzuordnung, …)
- Herkunftsinformationen (Rohteilzuordnung)
- Eigenschaftsangaben (Material, Gewicht, …)
	- Allgemeingültige Angaben (Allgemeintoleranzen, Oberflächenbeschaffenheit, Nachbehandlung, …)

Zeichnungsinformationen (Maßstab, Blattanzahl, Blattformat, Projektionsrichtung, …)

… usw.

#### derungsmanagement

- Revisionierung / Indexierung
- Änderungsbeschreibungen
- Geometriezuordnung
- Erzeugungsinformationen (Name, Datum, …)
	- Verweise auf Änderungsanforderungen
- … usw.

#### Abbildung aller relevanten Informationen der Zeichnung in:

- der Geometrie des Bauteils / der Baugruppe  $\bullet$
- $\bullet$ den Metadaten der Bauteile / Baugruppen
- $\bullet$ Strukturinformationen des PDM Systems
- zusätzlichen, frei zugänglichen Medien

Ő

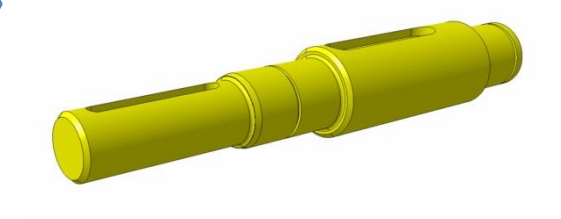

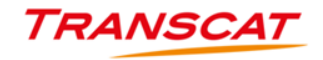

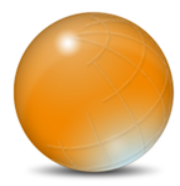

### **Herausforderung 2D Master auf 3D Master**

#### Geometriedefinition

- Geometrieprojektionen / Ansichten
- Maße / Maßketten / Kontrollmaße
- Maßtoleranzen / Formtoleranzen / Lagetoleranzen
- Oberflächenangaben / Bearbeitungsangaben
- Ō Fertigungszusatzangaben
- Normangaben / Herstellerangaben
- Zusammenbauinformationen / BOM
- … usw.

#### Unterstützungsinformationen

- Visualisierungen
- Zusammenbau- und Montageanleitungen
- Explosionsansichten
- Prozessbeschreibungen
- Kundenbeschriftungen
- Dokumentationsfelder / Stempelfelder
- … usw.

#### Metadaten

- Erzeugungsinformationen (Name, Datum, Prüfung, System, Datenbank, …)
- Handling-Informationen (Benennung, Sachnummer, Projektzuordnung, …)
- $\bullet$ Herkunftsinformationen (Rohteilzuordnung)
- $\bullet$ Eigenschaftsangaben (Material, Gewicht, …)
- Allgemeingültige Angaben (Allgemeintoleranzen,  $\bullet$ Oberflächenbeschaffenheit, Nachbehandlung, …)
- Zeichnungsinformationen (Maßstab, Blattanzahl, Blattformat, Projektionsrichtung, …)
- … usw.

#### Änderungsmanagement

- Revisionierung / Indexierung
- Änderungsbeschreibungen
- Geometriezuordnung  $\alpha$
- $\bullet$ Erzeugungsinformationen (Name, Datum, …)
	- Verweise auf Änderungsanforderungen
	- … usw.

 $\alpha$  $\bullet$ 

### $\bullet$   $\overrightarrow{DS}$  CATIA

- FunctionalTolerancing & Annotations
- Standardfunktionalitäten: Metadaten
- $35$  ENOVIA
	- Änderungsmanagement / Workflow  $\bigcirc$
	- Verknüpfungsmanagement
	- $\bullet$ Stücklistenmanagement

# 3dvia<sup>2</sup>composer

- Produktdokumentation  $\bigcirc$
- Technische Illustration

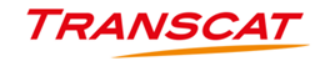

# CATIA und 3D Master

Abbildungsmöglichkeiten von 3D Master innerhalb CATIA

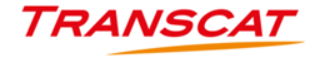

22 3D Master | Transcat PLM GmbH | 12.07.2013

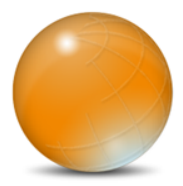

#### **CATIA V<sub>5</sub> und 3D Master**

#### Geometriedefinition

- Geometrieprojektionen / Ansichten
- Maße / Maßketten / Kontrollmaße
- Maßtoleranzen / Formtoleranzen / Lagetoleranzen
- Oberflächenangaben / Bearbeitungsangaben
- Ō Fertigungszusatzangaben
- Normangaben / Herstellerangaben
- 
- 

#### Unterstützungsinformationen

- 
- Zusammenbau- und Montageanleitungen
- 
- 
- ö Kundenbeschriftungen
- ä
	-

#### Metadaten

- 
- $\alpha$
- $\bullet$
- $\bullet$ Eigenschaftsangaben (Material, Gewicht, …)
- Allgemeingültige Angaben (Allgemeintoleranzen,  $\bullet$ Oberflächenbeschaffenheit, Nachbehandlung, …)
- Blattformat, Projektionsrichtung, …)
- 

#### Änderungsmanagement

- Revisionierung / Indexierung
- $\bullet$ Änderungsbeschreibungen

#### Geometriezuordnung  $\alpha$

- $\bullet$ 
	-
- 

 $\mathfrak{a}$  $\bullet$ 

# $\bullet$   $\overrightarrow{D}$  CATIA

- FunctionalTolerancing & Annotations  $\bigcirc$
- Standardfunktionalitäten: Metadaten  $\bigcirc$
- $65$  ENOVIA
	- Änderungsmanagement / Workflow  $\bigcirc$
	- Verknüpfungsmanagement  $\bullet$
	- $\bullet$ Stücklistenmanagement
	- $3d$ vio $3$ composer
	- Produktdokumentation  $\bigcirc$
	- Technische Illustration $\bigcirc$

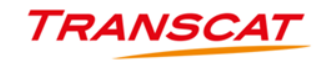

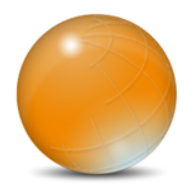

- Startmodellkonfiguration für Bauteile, Baugruppen und Zeichnungen
	- Vordefinierte Metadaten in den Eigenschaften
	- Vordefinierte Parameterstrukturen
	- Vordefinierte Geometriestrukturen
	- Vordefinierte Katalogelemente und Vorlagenmodelle
	- Automatisierungen durch Makros, Templates, Knowledge
	- Konfigurationen durch Options und Standards

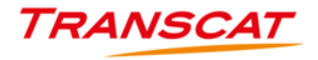

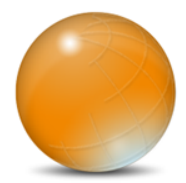

- Erweiterung der internen Produkt- und Bauteileigenschaften mit eigenen Variablen
	- Abgleichmöglichkeiten mit PDM-System
	- Exportierbarkeit über Makros/Skripte/Tools
	- Verwendungsmöglichkeiten in Folgeprozessen wie z.B. Zeichnungserstellung

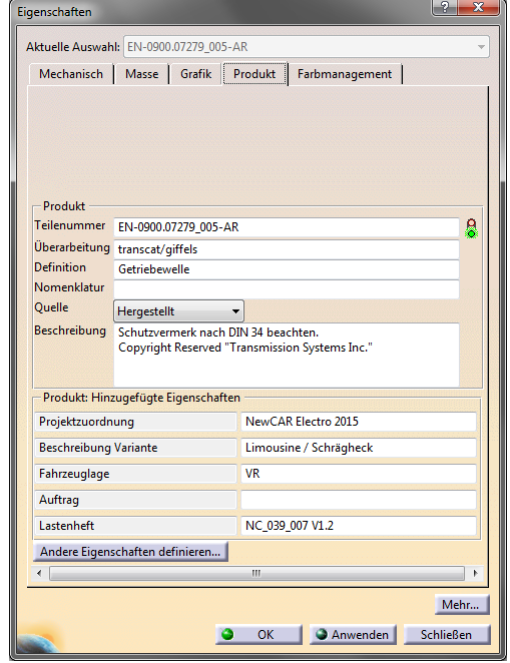

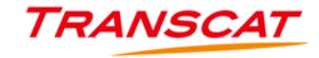

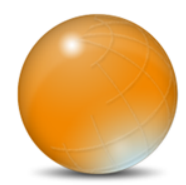

- Erstellung von komplexen Parameterstrukturen auf Modellebene
	- Frei erstellbare Strukturen
	- Vordefinierbare Parametereingabemöglichkeiten
		- Von Freitext über verschiedenste Maßeinheiten bis hin zur Objektgenerierung
		- PullDown; Wertbereiche; Toleranzen; …
		- Verknüpfungsmöglichkeiten über Formeln
		- Knowledge-Verknüpfungen/Definitionen möglich

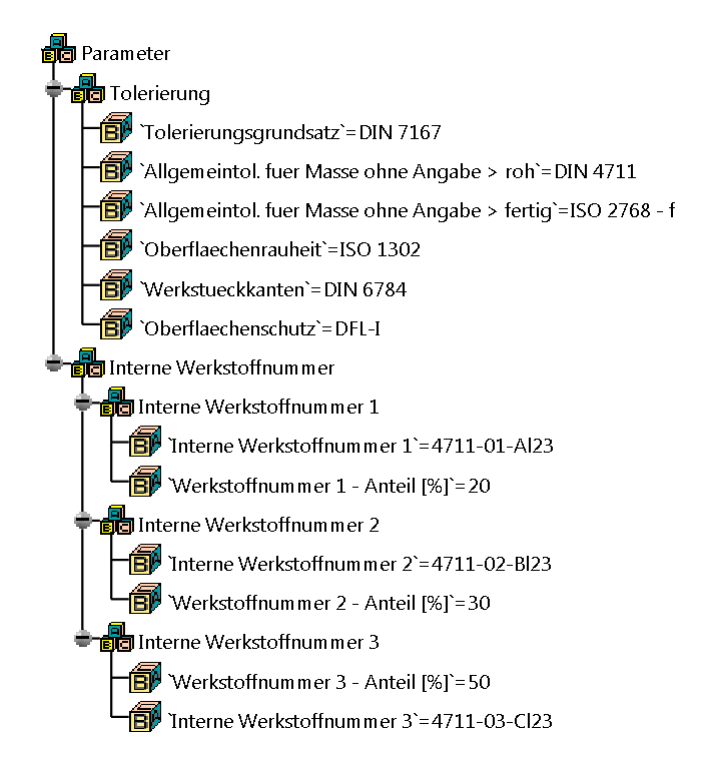

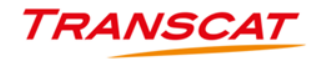

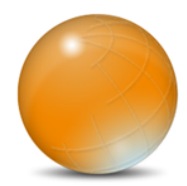

- Hinterlegung von Materialien
	- Erstellung eigener Bibliotheken
	- Hinterlegung komplexer Materialdaten (bis hin zu FEM relevanten Informationen)
	- Visualisierungseinstellungen
	- Automatische Verwendung für Gewichstberechnungen

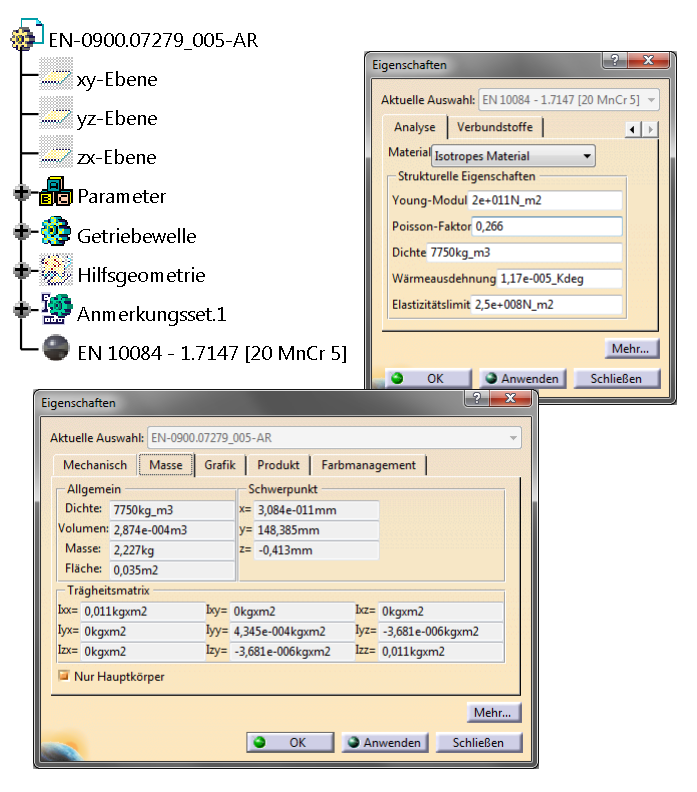

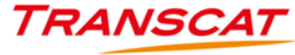

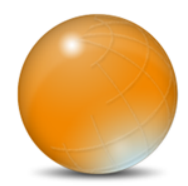

- CATIA FT&A Funktionalitäten
	- Aufbau von komplexen, untereinander vernetzten Bezugssystemen
	- Durchgängige assoziative Verknüpfung mit verwendeter Geometrie
	- Intelligente Erstellung semantischer Toleranzen durch "Tolerancing Advisor" mit integrierter Plausibilitätskontrolle

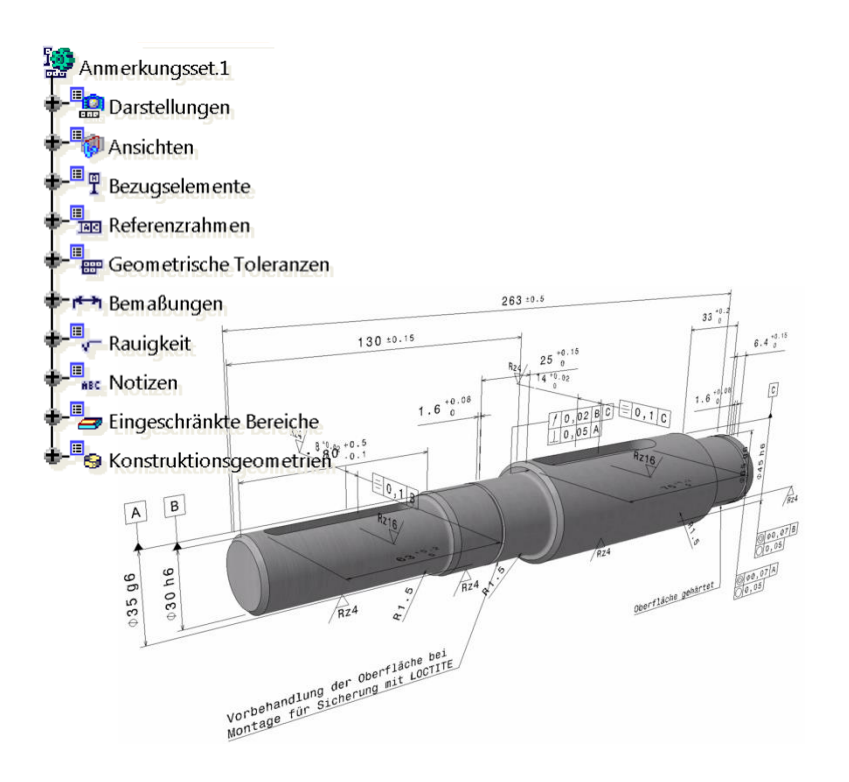

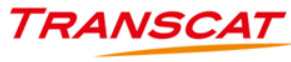

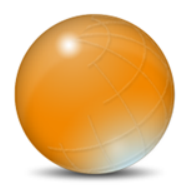

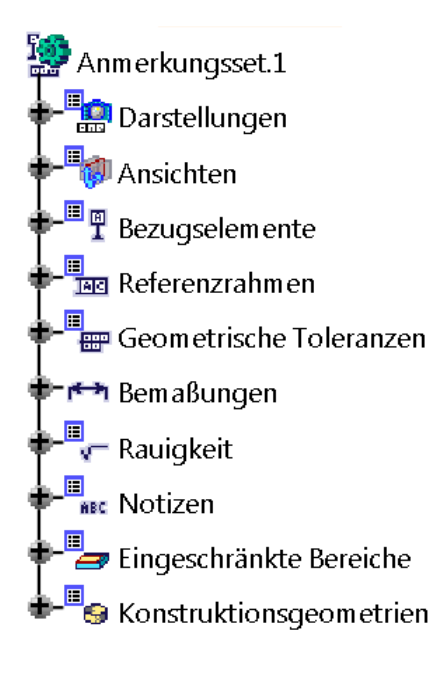

#### CATIA FT&A Funktionalitäten

- Generierung von Ansichten im 3D (inklusive Schnittansichten)
- Generierung von Bezugselementen und Bezugssystemen
- Generierung von Form- und Lagetoleranzen
	- Generierung von Bemaßungen und Maßtoleranzen
	- Generierung von Oberflächen- und Bearbeitungsangaben
- Generierung von Freitextangaben und Dokumentverlinkungen
- Generierung von Filter und bedarfsgerechten Sichten
- Generierung von Bereichen mit abweichenden Eigenschaften
- Generierung von Hilfsgeometrie

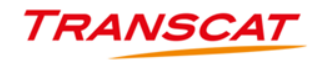

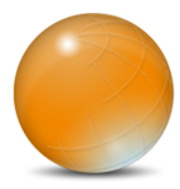

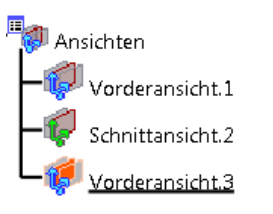

#### CATIA FT&A Funktionalitäten

- Generierung von Ansichten im 3D
	- Einfache Ansichten mit Blickrichtung bis komplexe Schnittansichten mit  $\bigcirc$ abgesetzten Schnittverläufen
	- Übertragungsmöglichkeiten von FT&A Elementen zwischen den Ansichten
	- Direkte Verwendung von Ansichten für Zeichnungsableitungen

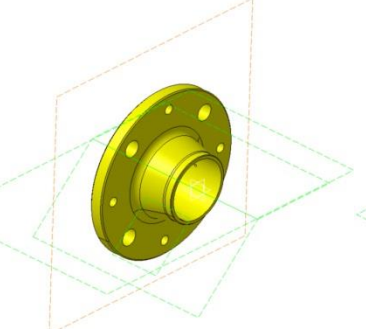

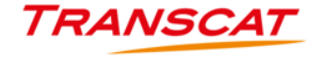

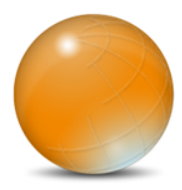

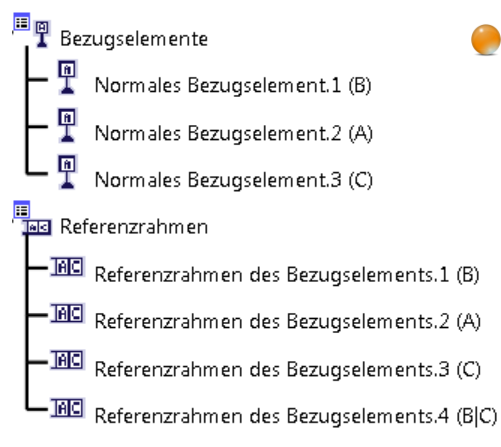

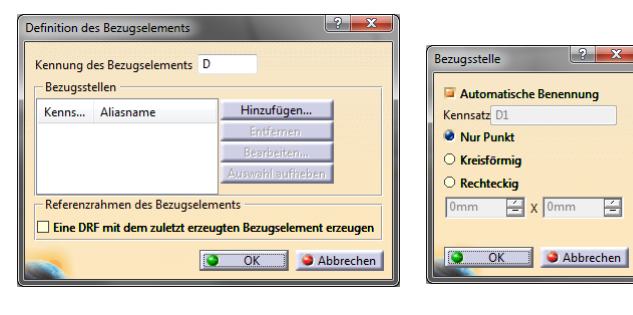

31 3D Master | Transcat PLM GmbH | 12.07.2013

- CATIA FT&A Funktionalitäten
	- Generierung von Bezugselementen und Bezugssystemen
		- Unabhängige Erzeugung von Bezugselementen
		- Intelligente Kombinationen in Bezugssystemen
		- Definitionsmöglichkeit von Referenzmesspunkten für Bezugselementen
		- Automatisches Referenzmesspunkt-Markup

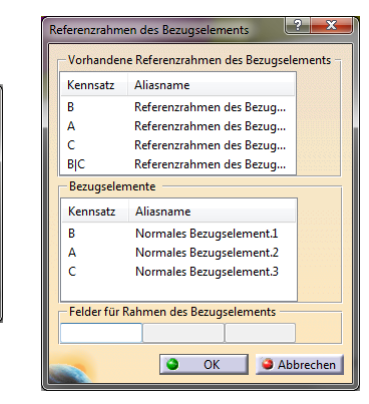

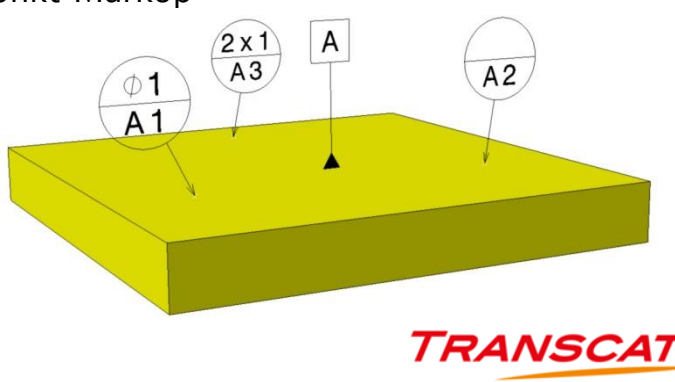

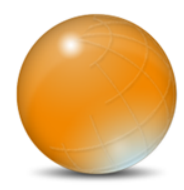

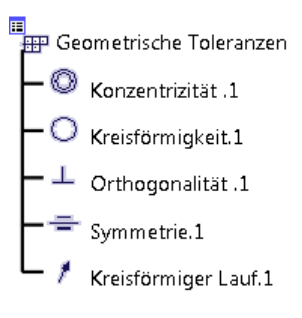

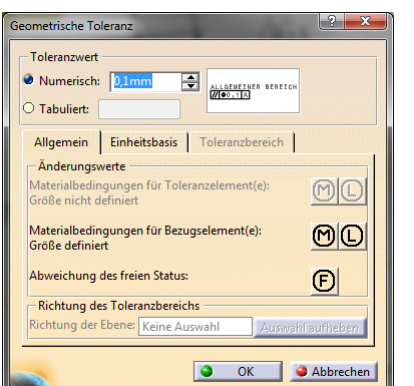

CATIA FT&A Funktionalitäten

- Generierung von Form- und Lagetoleranzen
	- Auswahlkontextabhängige Filterung möglicher Toleranzen
	- Auswahlintelligenz bietet nur "mögliche" Toleranzen an
	- Verknüpfungsmöglichkeiten zu Bezugssystemen
	- Umfangreiche Erweiterungs- und Einschränkungsmöglichkeiten

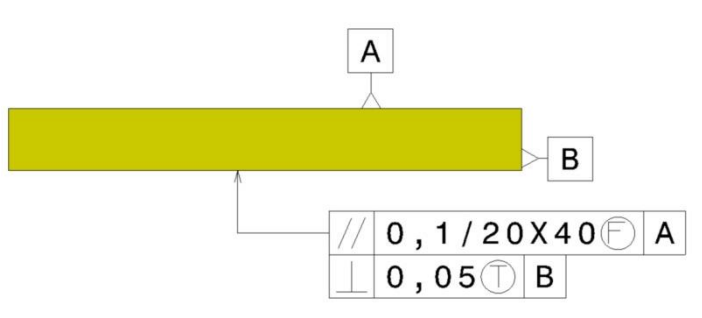

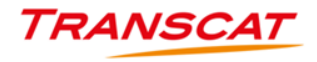

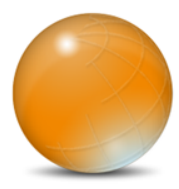

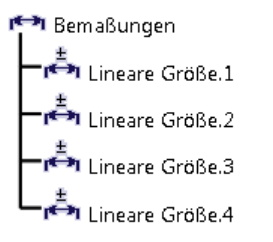

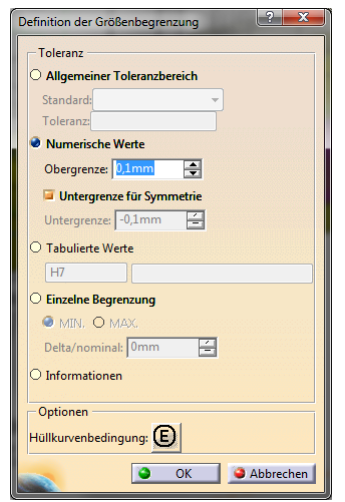

#### CATIA FT&A Funktionalitäten

- Generierung von Bemaßungen und Maßtoleranzen
	- Alle gängigen Maßtypen unterstützt
	- Automatische Erkennung aus Auswahlkontext (Radien, Längen, Winkel, …)
	- Unterstützung aller gängigen Maßtoleranzen
		- Tolerierung nach Allgemeintoleranzen
		- Numerische Toleranzangabe
		- Alphanumerische Tolernzangabe
		- Max/Min Maß
	- Durchvererbung auf Erzeugungsgeometrie (z.B. Maßtoleranzen in Parametern aus dem Sketcher)

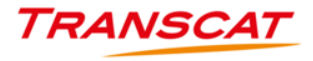

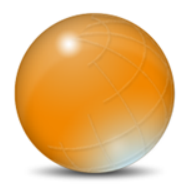

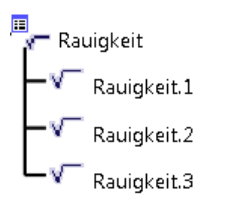

- CATIA FT&A Funktionalitäten
	- Generierung von Oberflächen- und Bearbeitungsangaben  $\circledcirc$ 
		- Vordefinierte Maske für normgerechte Abbildung  $\bigcirc$
		- Selektive Flächenzuordnung

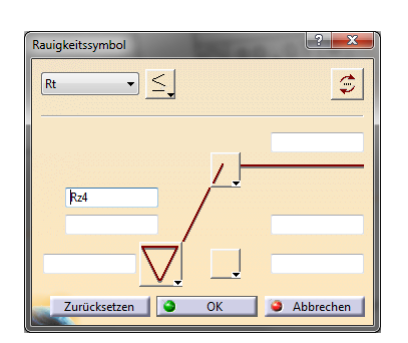

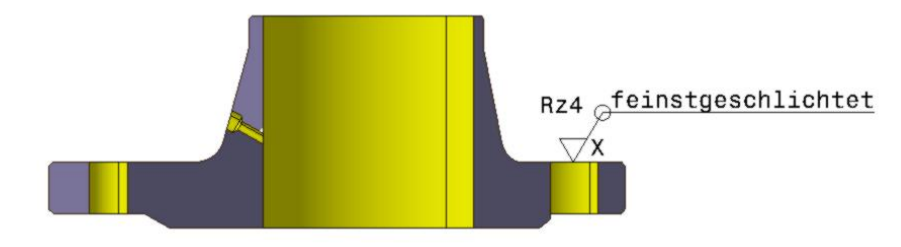

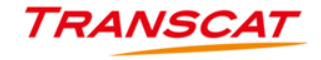

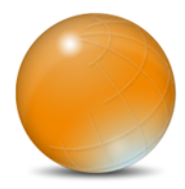

- **E**<br>Final Notizen – ABC Text.1 (Oberf...)
	- <sup>ABC</sup> Text.2 (Vorbehandlung der Oberfläche bei...)

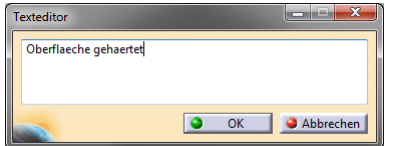

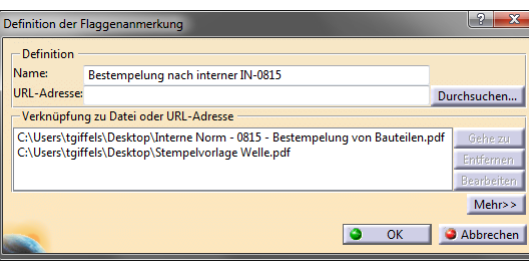

- CATIA FT&A Funktionalitäten
	- Generierung von Freitextangaben und Dokumentverlinkungen
		- Einfache Texte mit und ohne Leader
		- Flaggenanmerkungen mit URL Verlinkung
		- Anpassungsmöglichkeiten wie im Drafting

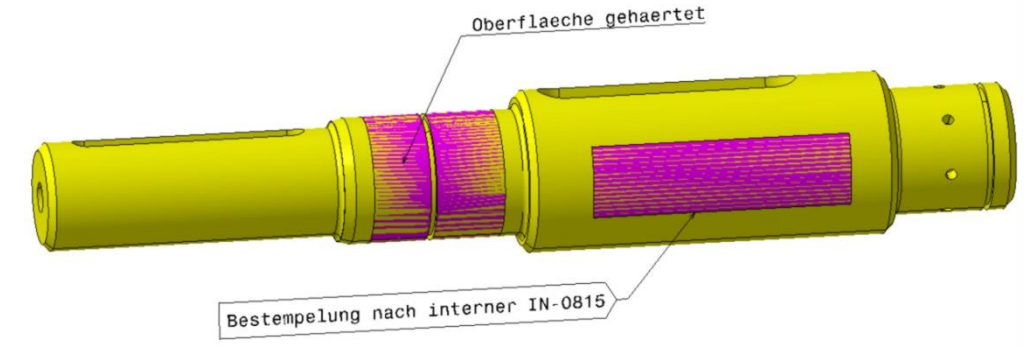

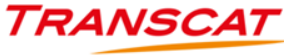

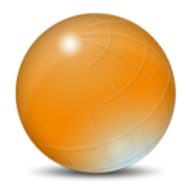

Darstellungen ₩

#### CATIA FT&A Funktionalitäten

- Generierung von Filter und bedarfsgerechten Sichten
	- Eigene Darstellungs-Workbench (ähnlich Szene aus Produkt)  $\bigcirc$
	- Einfache Definition von Darstellungen durch Ein- und Ausblenden von Elementen oder Filterung

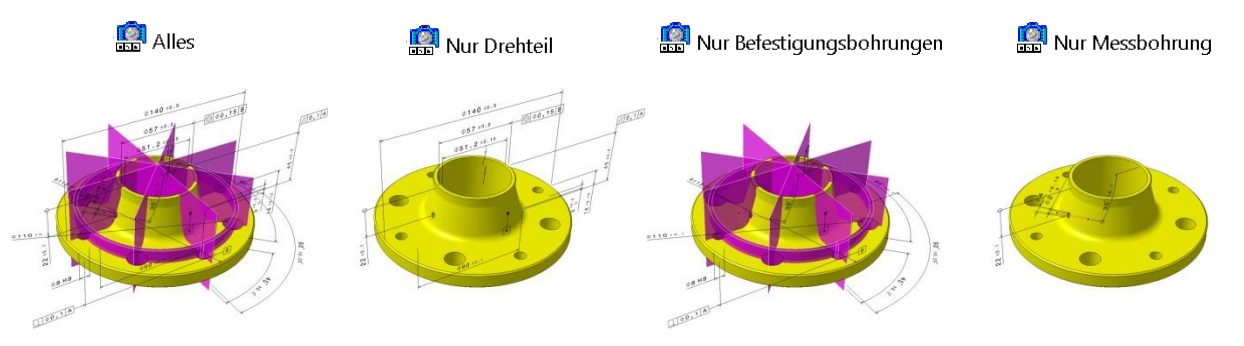

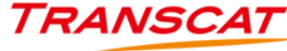

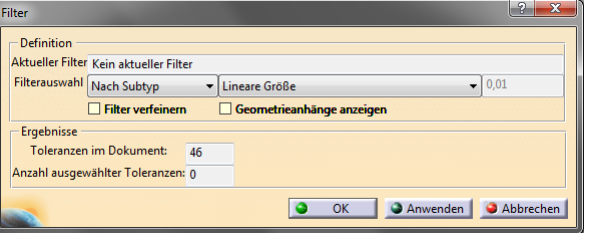

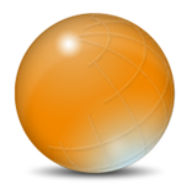

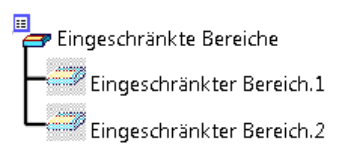

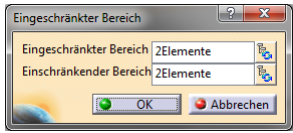

- CATIA FT&A Funktionalitäten
	- Generierung von Bereichen mit abweichenden Eigenschaften  $\bigcirc$ 
		- Frei definierbare Bereiche anhand Flächenselektion  $\bigcirc$
		- Verbindung mehrerer Teilflächen zu einem Bereich
		- Durchvererbung an Trägerfläche

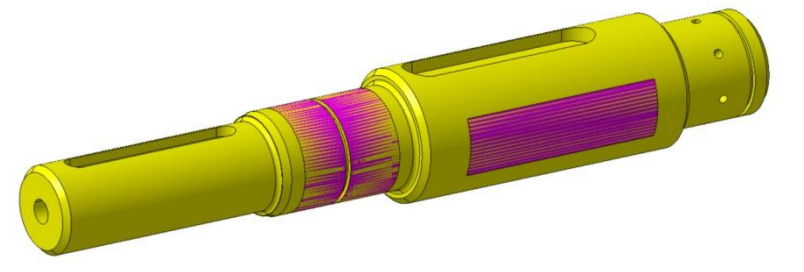

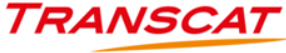

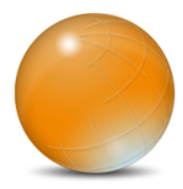

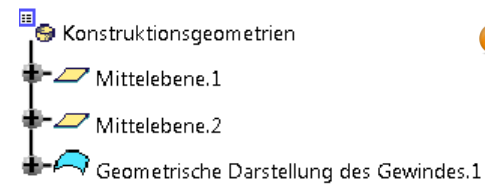

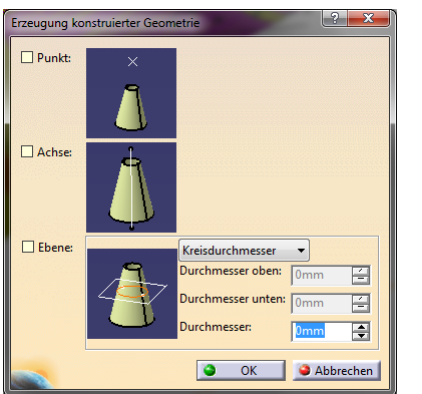

- CATIA FT&A Funktionalitäten
	- Generierung von Hilfsgeometrie
		- Automatische Erkennung möglicher Hilfsgeometrie im Kontext der  $\bigodot$ Selektion (Zylinder = Achse; 2 Ebenen = Mittelebene; …)

 $05750.2$  $0.51 \tcdot 2 \tcdot 0.18$ 

> $^{\circ}$ oe  $^{\circ}$ o . o $^{\circ}$

 $\frac{x}{c}$   $\frac{\partial x}{\partial A}$ 

 $\sqrt{0, 14}$ 

*TRANSC* 

- Durchvererbung der Geometriebezüge an Maße, die auf die Hilfsgeometrie gesetzt werden.  $014010.5$ 
	- Gewindeerkennung und Visualisierung

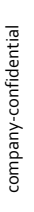

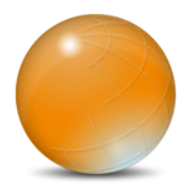

- Für die Generierung von FT&A Elementen stehen 2 Umgebungen zur Verfügung:
	- Functional Tolerancing and Annotatios is für Bauteile
	- Product Functional Tolerancing and Annotatios **for fur Baugruppen**
- Die Umgebungen gleichen sich vom Funktionsumfang und von der Bedienung.

*TRANSCA* 

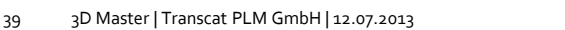

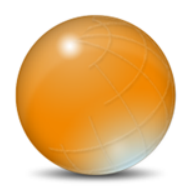

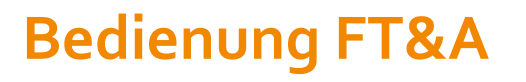

Neben den Standardsymbolleisten werden in FT&A Funktionalitäten und 5 weitere Symbolleisten regelmäßig benötigt:

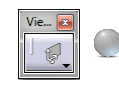

Views > Generierung von einzelnen Ansichten

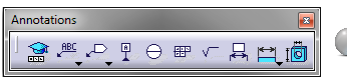

Annotations > Generierung von semantischen (Tolerancing Advisor) und nicht semantischen Anmerkungen (alle weiteren)

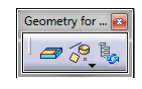

- Geometry for 3D Annotations > Generierung technologischer Hilfsgeometrie
- P
- Captions > Generierung benutzerdefinierter Sichten

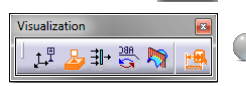

Visualization > Anpassung visuellen Repräsentanz der FT&A Elemente

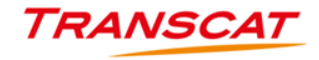

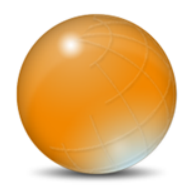

- Funktionen "Tolerancing Advisor"
	- Generieren und Referenzieren auf Bezugssysteme
	- Anmerkungen, Maße, Toleranzen (semantisch)mit
		- funktionaler Zuordnung der selektierten Flächen > z.B.:
		- Alle selektierten Flächen als eine durchgehende Fläche betrachten
		- Jede selektierte Fläche als Einzelfläche betrachten und dazwischen eine Beziehung aufbauen
		- Muster erkennen und die visuelle Angabe auf ein Musterelement beschränken, jedoch alle in Bezug nehmen
	- Automatische Fortführungsmodus für erkannte Geometrie >z.B.:
		- Fluchtende Flächen erkennen und automatisch in die Selektion aufnehmen
		- Zylinder mit gleichem Durchmesser erkennen und in die Selektion aufnehmen
		- Geometrisch identische Elemente/Kanten erkennen
		- … usw.

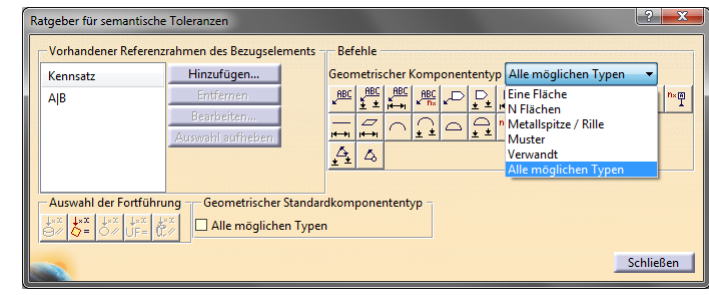

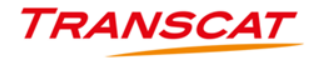

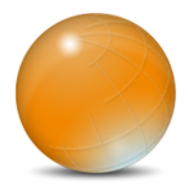

- Beispiel "Tolerancing Advisor"
	- CATIA erkennt automatisch die  $\bigcirc$ selektierten Komponenten und reduziert die Auswahl auf dazu passende Anmerkungen (semantische Toleranzen)

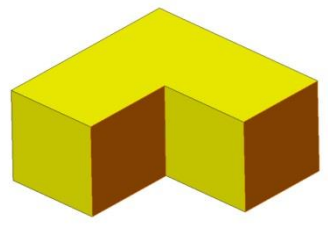

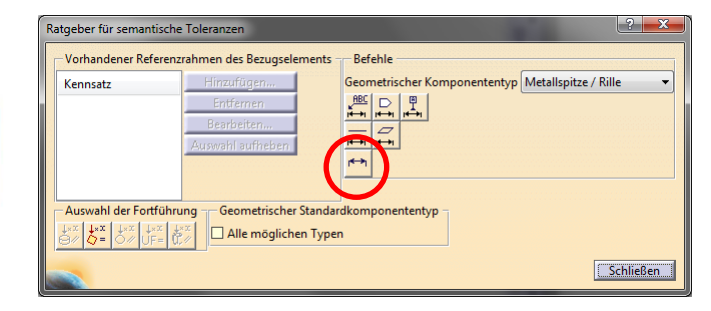

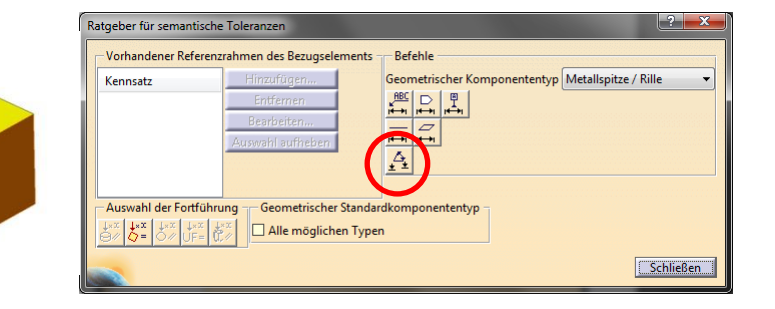

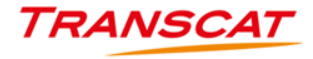

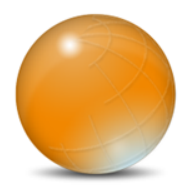

- Beispiel "Tolerancing Advisor"
	- Aus vergebenen Referenzflagen können Bezugssysteme gebildet werden.
	- Bei Auswahl eines Bezugssystem zur Geometrieselektion wird die Auswahl automatisch auf logische Form- /Lagetoleranzen reduziert, die zu diesen Referenzen passen.

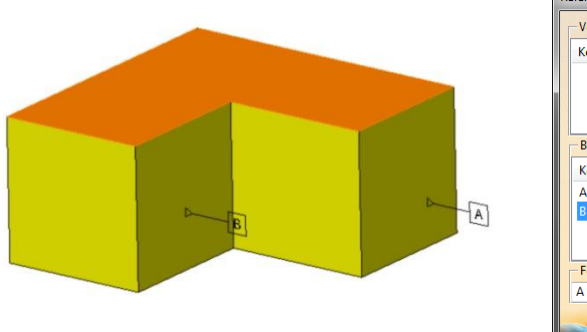

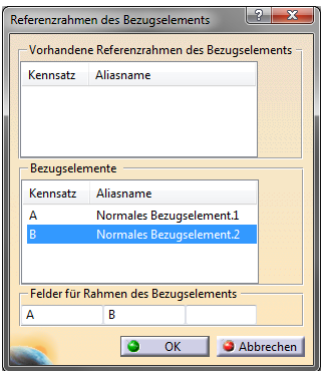

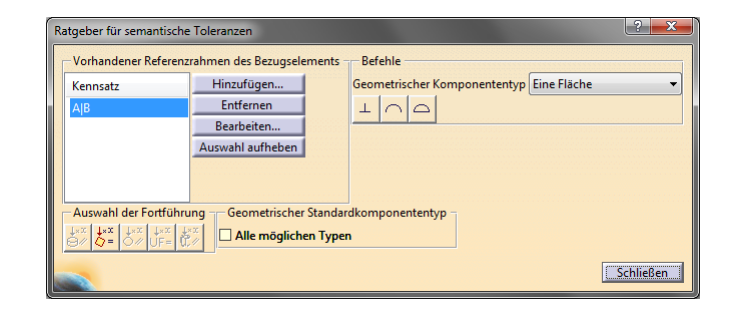

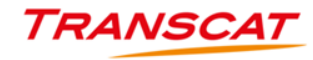

# Verwendung von 3D Master / Fortführung der 3D Master Philosophie

Verwendungsmöglichkeiten der erstellten 3D Master Daten im Prozess

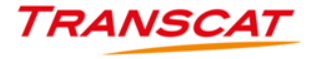

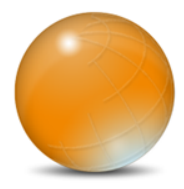

### **Verwendung von 3D Master Daten im Prozess**

Zeichnungserstellung

NC Programmierung

Q-Prüfberichterstellung

Statistische Toleranzanalyse

#### Messmaschinensteuerung

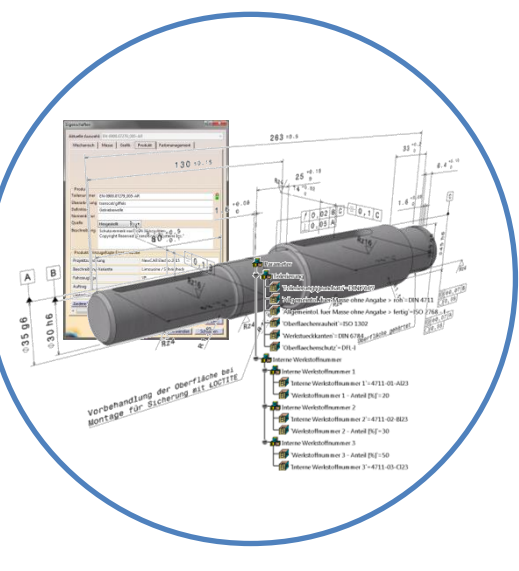

Einbauanalysen

Stücklistengenerierung

Produktdokumentation

Soll-Ist-Vergleiche für Scans

Lieferantenintegration

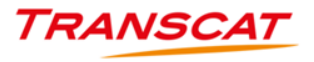

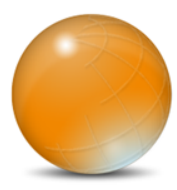

#### **Bereitstellung von 3D Master Daten im Unternehmen**

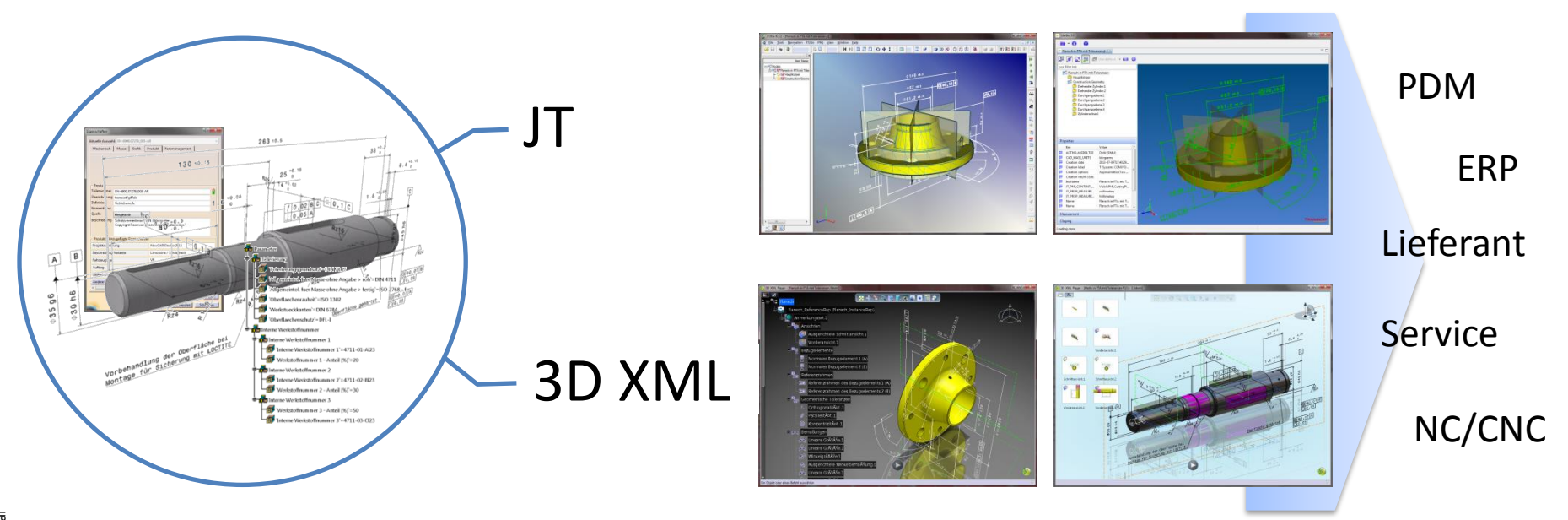

**TRANSCAT** 

# Zusammenfassung

Zusammenfassung > Was ist 3D Master

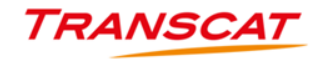

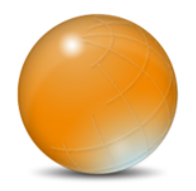

### **Zusammenfassung**

- 3D Master ist kein Werkzeug oder Prozess sondern eine umfassende, unternehmensweite Philosophie
- 3D Master bedeutet nicht "die zeichnungslose Entwicklung"
- 3D Master reduziert die Informationsdefinition und -bereitstellung auf eine gemeinsame Quelle (das 3D Modell)
- 3D Master reduziert Fehlerquellen und beschleunigt Entwicklungsprozesse
- Dassault Systemes und Partner bieten alle benötigten Werkzeuge, um die 3D Master Philosophie auf der Entwicklungsseite ab zu bilden

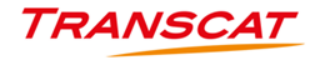

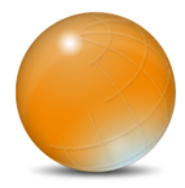

### **Anmerkungen und Gedanken**

Der Nutzen von 3D Master steht und fällt mit der Verwendung der Daten im Gesamtprozess. Je mehr Prozessschritte in der Philosophie berücksichtigt werden, desto größer ist der Nutzen von 3D Master.

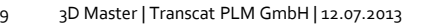

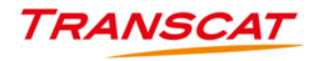

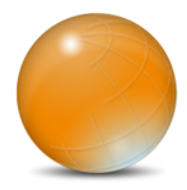

### **Anmerkungen und Gedanken**

- Die Umsetzung der 3D Master Philosophie kann auch schon im Kleinen begonnen und bedarfsgerecht ausgeweitet werden. Bsp.:
	- Nutzung von FTA in CATIA, um dem Konstrukteur die Möglichkeit zu geben, seine Geometriedefinitionen schon während des Konstruktionsprozess zu sichern.
	- Verwendung der FTA Informationen aus CATIA zur Lieferantenintegration über Neutralformate wie JT oder 3D XML um Fehlerquellen und Fehlinterpretationen zu vermeiden.
	- Erstellung von Montageanleitungen anstelle Zeichnungen über 3D Via Composer, um den Servicekräften das Verständnis von komplexen Anweisungen zu erleichtern.
	- Bedarfsgerechte Montagestücklisten nicht auf Zeichnungen sondern mit den aktuellsten Metadaten und Informationen über das PDM-System generieren.

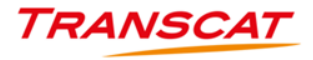

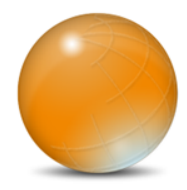

### **Anmerkungen und Gedanken**

- Eine umfassende Ausrichtung auf das 3D Master Konzept sollte nicht nur systemseitige Aspekte berücksichtigen sondern auch die umgebende Infrastruktur beleuchten:
	- Kann meine Messmaschine mit FTA-Informationen umgehen?
	- Kann mein NC-Programm und die Maschine mit diesen Daten umgehen?
	- Sind meine Servicekräfte so ausgestattet, dass sie vor Ort auf 3D-Daten zurückgreifen können (Tablet, Notebook, Internet, …)?
	- Sind meine Lieferanten fähige, mit 3D Master Informationen um zu gehen?
	- … usw.

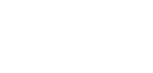

TRANSCA

# Transcat und 3D Master

Leistungen zum Thema 3D Master

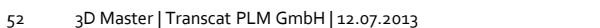

**TRANSCAT** 

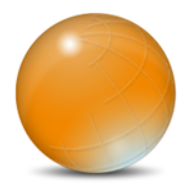

## **Transcat und 3D Master – was können wir Ihnen bieten?**

#### Software und Schulungen:

- CATIA V5 und V6 / ENOVIA V6 / 3D Via Composer / ComFox / Q-Checker / Lite3D
	- Abbildung, Verwaltung, Verteilung, … der 3D Master Philosophie auf Entwicklungsseite

#### Consulting

Prozessanalysen / Startmodell- und Methodenentwicklung / Implementierung / Programmierung / Ausbildung

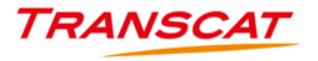

#### Kontakt:

Thomas Giffels [tgiffels@transcat-plm.com](mailto:tgiffels@transcat-plm.com) +49 711 933 419 23

# **CATIA 3D Master**

Vielen Dank für Ihre Aufmerksamkeit

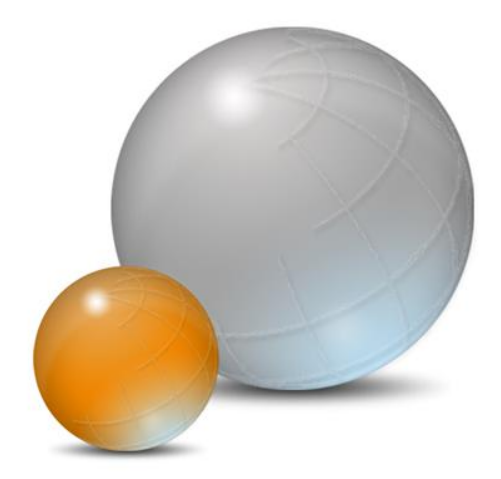

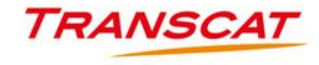